## ЗАВАДСКАЯ Т.В. (ДонНТУ)

## **К РАЗРАБОТКЕ МАТЕМАТИЧЕСКИХ МОДЕЛЕЙ СХЕМ ПРОВЕТРИВАНИЯ ВЫЕМОЧНЫХ УЧАСТКОВ**

*Схемы проветривания выемочных участков (СПВУ) являются важным фактором обеспечения безопасности труда шахтеров. В работе [1] предложена методика вывода уравнений аэрогазодинамических процессов в СПВУ как объектах контроля, управления и прогноза. Рассмотрим вопросы разработки математических моделей схем проветривания выемочных участков с учетом горно-технических условий конкретной шахты.*

Выбор схем проветривания выемочных участков производится с учетом газообильности пластов, нагрузки на забой, выбросоопасности, самовозгораемости угля [2,3]. Ниже представлены схемы проветривания, применяемые на добычных участках шахты им. А.Ф.Засядько и их технологическая характеристика. На второй квартал 2007 года на шахте работали 4 добычных участка, разрабатывающие пласты m<sub>3</sub>,  $l_1$ ,  $l_4$ ,  $k_8$ . Каждый из участков разрабатывал отдельный пласт.

Участок №1 (3 западная лава) производил добычу с пласта l4. Длина лавы – 250м. Мощность пласта – 1,0м. Крепь – "ДМ", комбайн – УКД 200/250. Средний расход воздуха, подаваемый на выемочный участок - 1496 м<sup>3</sup>/мин. Среднесуточная нагрузка -3825т [4]. Схема проветривания лавы – прямоточная на выработанное пространство. Тип схемы проветривания 2-В-Н-в-вт [2].

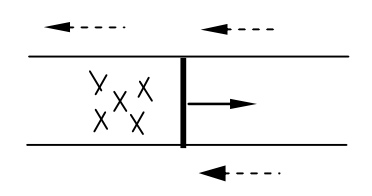

Рис.1 Тип схемы проветривания 2-В-Н-в-вт [2].

Участок №2 (17 западная лава) разрабатывал пласт m<sub>3</sub>, "Александровский", марка Ж. Длина лавы – 270м. Мощность пласта – 1,78м. Крепь – 3КД-90, комбайн – 1ГШ-68. Средний расход воздуха, подаваемый на выемочный участок - 1655м<sup>3</sup>/мин. Среднесуточная нагрузка – 3272т [4]. Схема проветривания лавы – возвратноточная на массив.

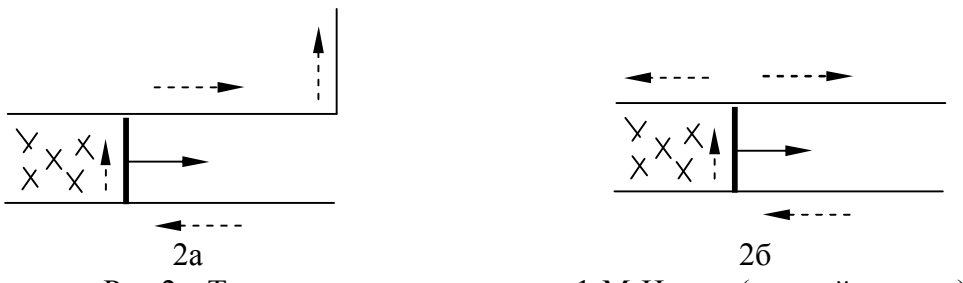

Рис.2а Тип схемы проветривания 1-М-Н-в-вт (первый период); Рис.2б Тип схемы проветривания 1-К-Н-в-вт (второй период – при доработке лавы на последних 50 метрах) [2].

Участок №4 (12 восточная лава) производил добычу с пласта  $k_8$ . Длина лавы – 250м. Мощность пласта – 0,98м. Крепь – "ДМ", комбайн – УКД 200/250. Средний расход воздуха, подаваемый на выемочный участок: первый период – 950м<sup>3</sup>/мин; второй период – 1641 м<sup>3</sup>/мин; третий период – 843 м<sup>3</sup>/мин. Среднесуточная нагрузка – 2963т [4]. Схема проветривания лавы изменяются на протяжении работы: первый период – комбинированная независимая восходящая прямоточная; второй период – независимая восходящая возвратноточная на выработанное пространство с частичным разбавлением примесей; третий период – независимая восходящая возвратноточная на выработанное пространство с последовательным разбавлением примесей.

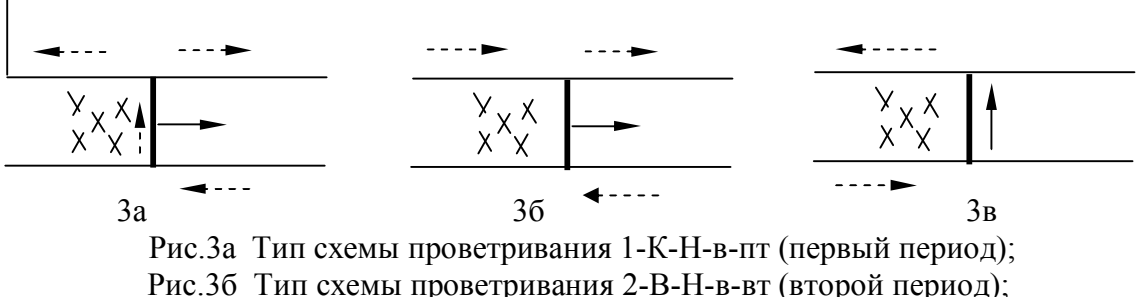

Рис.3в Тип схемы проветривания 1-В-Н-в-вт (третий период) [2].

Участок №7 (13 восточная лава) разрабатывал пласт l<sub>1</sub>, "Семеновский", марка Ж. Длина лавы – 240м. Мощность пласта – 1.69м. Крепь – ЗКД-90, комбайн – 1ГШ-68. Средний расход воздуха, подаваемый на выемочный участок: первый период – 1350м<sup>3</sup>/мин; второй период - 1897 м<sup>3</sup>/мин; третий период - 1897м<sup>3</sup>/мин. Среднесуточная нагрузка: в первый период – 1000т; в остальные периоды – 2000т [4]. Схема проветривания лавы изменяются на протяжении работы: первый период – независимая восходящая возвратноточная на выработанное пространство; второй период – независимая восходящая возвратноточная на выработанное пространство с частичным разбавлением примесей; третий период – комбинированная независимая восходящая прямоточная; четвертый период – возвратноточная на массив.

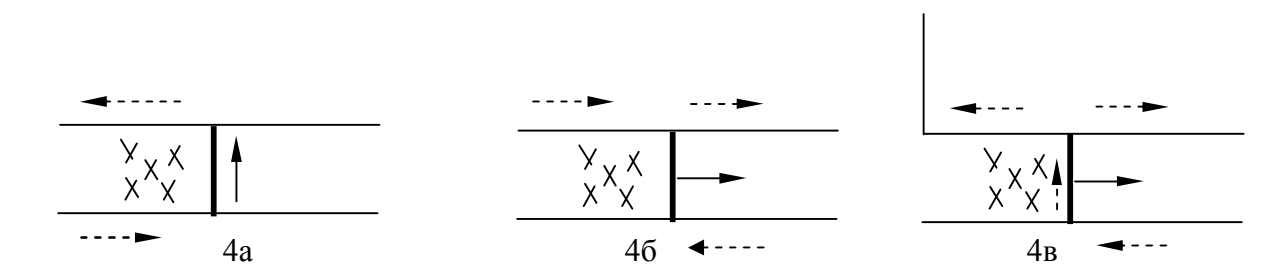

 Рис.4а Тип схемы проветривания 1-В-Н-в-вт (первый период); Рис.4б Тип схемы проветривания 2-В-Н-в-вт (второй период); Рис.4в Тип схемы проветривания 1-К-Н-в-пт (третий период);

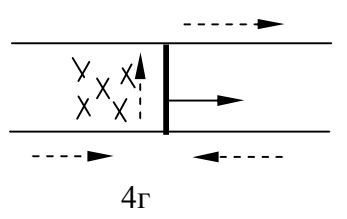

Рис.4г Тип схемы проветривания 1-М-Н-в-пт (четвертый период)[2].

По классификации [1] применяемые схемы проветривания могут быть представлены структурными схемами первого (участки №№ 2, 4(первый и третий периоды), 7(первый, третий и четвертый периоды)) и второго типа (участок №№1, 2(второй период), 7(второй период)).

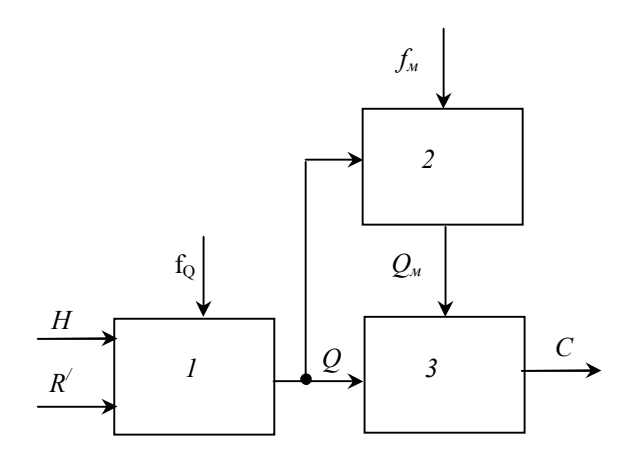

Рис. 5 Структурная схема проветривания первого типа

Элемент 1 — это откаточный штрек, лава и вентиляционный штрек, а также выработанное пространство, утечки через которое влияют на динамику воздухораспределения и на установившиеся значения расходов. *Н* — депрессия участка; R $^\prime$  — регулируемое сопротивление; Q — расход воздуха на участке;  $\rm f_{\rm Q}$  обобщенное аэродинамическое возмущение. Элемент 2 включает в себя выработанное пространство, лаву и другие источники метановыделения;  $f_{M}$  — возмущения по дебитам метана; Q<sub>м</sub> — суммарный дебит. Элемент 3 — это исходящая струя с концентрацией метана *С*.

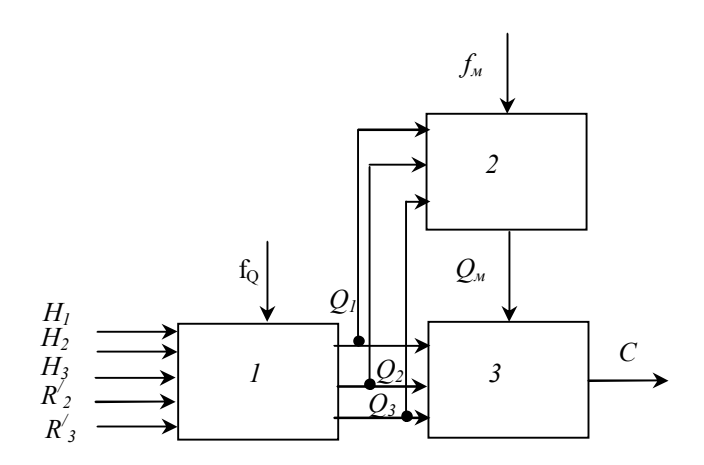

Рис. 6 Структурная схема проветривания второго типа

 $Q_1$  — расход воздуха в откаточном штреке;  $Q_2$  — расход во второй свежей струе;  $Q_3$  — расход в исходящей струе. Регулируемые сопротивления  $R'_2$ ,  $R'_3$  соответствуют расходам воздуха  $Q_2$ ,  $Q_3$ , при этом имеется в виду, что в откаточном штреке регулируемые сопротивления устанавливаться не будут [1].

Для вывода системы уравнений, которая описывает модели схем проветривания выемочных участков указанных типов, необходимо записать уравнения для каждого элемента структур СПВУ. Динамика движения воздуха по выработкам выемочного участка (элемент  $N_2$ 1 на рис. 5,6) описывается уравнением [1]:

$$
K_{yq}\frac{dQ}{dt}+R_{yq}*Q^2+R'*Q^2=H_{yq},\qquad \qquad (1)
$$

где  $K_{yq} = K \frac{R_{yq}}{R}$ ;  $K = \rho_s \left( \frac{L_{\text{out}}}{S_{\text{out}}} + \frac{L_{\text{out}}}{S_{\text{out}}} \right)$  — суммарный коэффициент инерционности

воздушного потока;  $\rho_{\rm s}$  — плотность воздуха;  $R_{\rm yr}$  вычисляется по формуле:

 $R_{y_1} = r_0 (L_0 - l_1 + l_1 * k_1) + k_1^2 (R_{xx} + R_{yy}) + r_1 * k_1 * L_1 + r_0 (L_{y_1} - l_2 + l_2 * k_1),$  где  $r_0$ ,  $r_1$ ,  $r_1$  — удельные сопротивления откаточного штрека, лавы и вентиляционного штрека; L<sub>0</sub>, L<sub>n</sub>, L<sub>n</sub> длины откаточного штрека, лавы и вентиляционного штрека;  $k_1$ ,  $k_n$  — доставочные коэффициенты;  $R_{ax}$ ,  $R_{bax}$  — местные сопротивления;  $l_1$ ,  $l_2$  — длины, на которых проявляются утечки;  $R = R_{\text{out}} + R_{\text{in}} + R_{\text{out}} + R_{\text{out}}$  — суммарное аэродинамическое сопротивление штреков, лавы с учетом местного сопротивления R<sub>м</sub>.

Динамику изменения дебита метана в выработанном пространстве при изменениях режима проветривания выемочного участка (элемент №2 на рис.5.6) характеризует уравнение:

$$
A\frac{dQ}{dt}^{M}+Q_{M}=Q_{\omega M}+B^{*}R\phi\frac{d(Q^{*}Q)}{dt}, \qquad (2)
$$

где А, В — газодинамические параметры участка.  $A = \frac{V_{\pi}}{C_{\phi} * S_{\phi} * P_{\phi}}$ ;  $B = \frac{V_{\pi}}{P_{\phi}}$ ;

 $C_{\phi} = \frac{k}{n * \Delta n}$ , где  $C_{\phi}$  — коэффициент фильтрации; k — коэффициент проницаемости

верхней части выработанного пространства;  $\mu$  - динамический коэффициент вязкости метана;  $\Delta n$  — шаг аппроксимации по нормали;  $V_n$  — объем пустот в верхней части выработанного пространства;  $S_{\sigma}$  — площадь поверхности фильтрации;  $S_{\sigma} = L_{n} * 1_{m}$ , где  $L_n$  — длина лавы;  $l_m$  — длина штрека, где есть утечки;  $P_{\text{on}}$  — давление метана в установившемся режиме;  $R_{\phi} = \frac{R_{yg} - r_s(L_s - l_1) + r_s(L_s - l_1(1 - k_1))}{2}$ , где  $R_{yg}$  —

сопротивление участка;  $r_{\scriptscriptstyle B}$  — удельное сопротивление вентиляционного штрека;  $L_{\scriptscriptstyle B}$  длина вентиляционного штрека; l<sub>1</sub> — длина, на которой появляются утечки; r<sub>0</sub> удельное сопротивление откаточного штрека; k<sub>1</sub> - доставочный коэффициент.

Газодинамические процессы в элементе №3 описываются уравнениями:

$$
V_{ny}\frac{dC_y}{dt} = Q_{n} - (Q_y + Q_{n})^*C_y;
$$
\n(3)

$$
V_{n} \frac{dC_{n}}{dt} = Q_{n} - (Q_{n} + Q_{n}) \cdot C_{n};
$$
\n(4)

$$
V_{u} \frac{dC}{dt} = Q_{m\partial} + Q_{m\partial} - (Q + Q_{m\partial} + Q_{m\partial}) \,^*C, \tag{5}
$$

где С<sub>у</sub> — концентрация метана в утечках воздуха на выходе выработанного пространства,  $C_n$  — средняя концентрация метана,  $Q_n$  — расход воздуха в лаве; где  $Q_{nn}$ - дебит метана в лаве из всех источников [5]. Исходя из этого, можно составить систему уравнений для модели первого типа:

$$
\int K_{yu} \frac{dQ}{dt} + R_{yu} * Q^2 + R' * Q^2 = H_{yu}
$$
\n
$$
A \frac{dQ}{dt} + Q_{u} = Q_{\omega u} + B * R\phi \frac{d(Q * Q)}{dt}
$$
\n
$$
V_{ny} \frac{dC}{dt} = Q_{u} - (Q_{y} + Q_{u}) * C_{y}
$$
\n
$$
V_{u} \frac{dC}{dt} = Q_{uu} - (Q_{u} + Q_{uu}) * C_{u}
$$
\n
$$
V_{u} \frac{dC}{dt} = Q_{uu} - (Q_{u} + Q_{uu}) * C_{u}
$$
\n
$$
Q_{uu} = (Q_{u} + Q_{uu}) * C_{u}
$$
\n
$$
Q_{uu} = (Q_{v} + Q_{uu}) * C_{v}
$$
\n
$$
Q_{u} = (Q_{v} + Q_{u}) * C_{v}
$$
\n
$$
Q_{v} = (Q_{v} + Q_{u}) * C_{v}
$$
\n(6)

Система уравнений для модели второго типа:

$$
\begin{cases}\nK_{yu} \frac{dQ}{dt} + R_{yu} * Q_t^2 + R' * Q_t^2 = H_{yu} \\
K_{yu} \frac{dQ}{dt}^2 + R_{yu} * Q_t^2 + R' * Q_t^2 = H_{yu} \\
A \frac{dQ}{dt} + Q_w = Q_{\omega} + B * R_{\phi} \frac{d(Q_1 * Q_1)}{dt} \\
V_{uy} \frac{dC}{dt} = Q_{\omega} - (Q_y + Q_w) * C_y \\
V_{x} \frac{dC}{dt} = Q_{\omega} - (Q_x + Q_{\omega} + Q_{\omega}) * C_x \\
V_{u} \frac{dC}{dt} = Q_{\omega} - (Q_x + Q_{\omega}) * C_x \\
V_{u} \frac{dC}{dt} = Q_{\omega} - (Q_x + Q_{\omega}) - (Q_x + Q_{\omega}) + Q_y * C_x \\
Q_{\omega} = (Q_x + Q_{\omega}) * C_x \\
Q_{\omega} = (Q_y + Q_w) * C_x\n\end{cases} (7)
$$

Математические модели, отражающие физическую сущность переходных аэрогазодинамических процессов в схемах проветривания выемочных участков следует разрабатывать в таком порядке: анализ схем на заданной шахте и построение их структурных схем как объектов управления; вывод уравнений для элементов структурных схем по методике, предложенной в [1]. Полученные уравнения включаются в общее математическое описание шахтной вентиляционной сети.

## Библиографический список

- 1. Абрамов Ф.А., Фельдман Л.П., Святный В.А. Моделирование динамических процессов рудничной аэрологии / Киев, Наукова думка, 1981.
- 2. Мясников А.А, Патрушев М.А. Основы проектирования вентиляции угольных шахт / Москва, Недра, 1971.
- 3. Янко С.В., Ткачук С.П. Руководство по проектированию вентиляции угольных шахт / Киев, 1994.
- 4. **Звягильский Е.Л., Булат А.Ф., Ефремов И.А., Бокий Б.В., Бунько Т.В., Кокулин И.Е.** Проветривание и газовый режим шахты имени А.Ф. Засядько: состояние и пути совершенствования / Донецк–Днепропетровск, 2003.
- 5. **Святный В.А.** Моделирование аэрогазодинамических процессов и разработка систем управления проветриванием шахт. Докт. диссертация. ДПИ, Донецк, 1985.